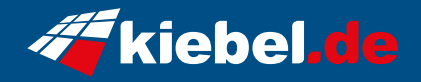

## **Gamer-PC Panorama Ryzen 7**

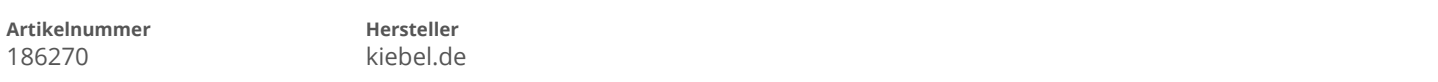

## **Angaben zum Energieverbrauch**

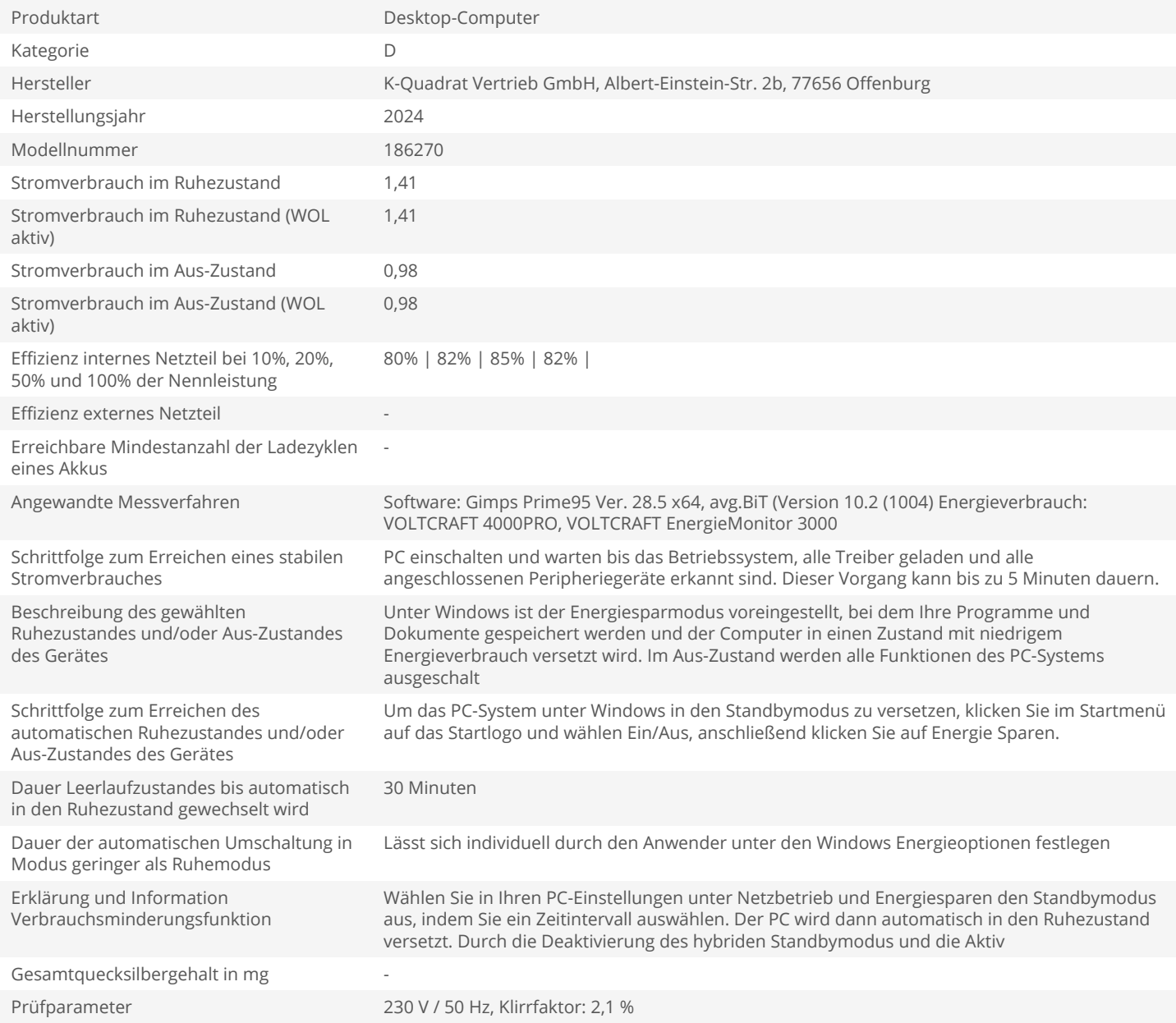